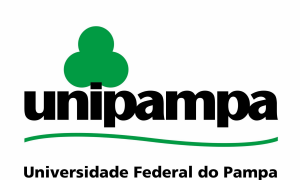

# **MANUAL DO PROCESSO**

**MACROPROCESSO: Gestão de infraestrutura/Graduação PROCESSO: Pedido de deslocamento UAB - Solicitação de diárias e passagens**

#### **IDENTIFICAÇÃO DO PROCESSO**

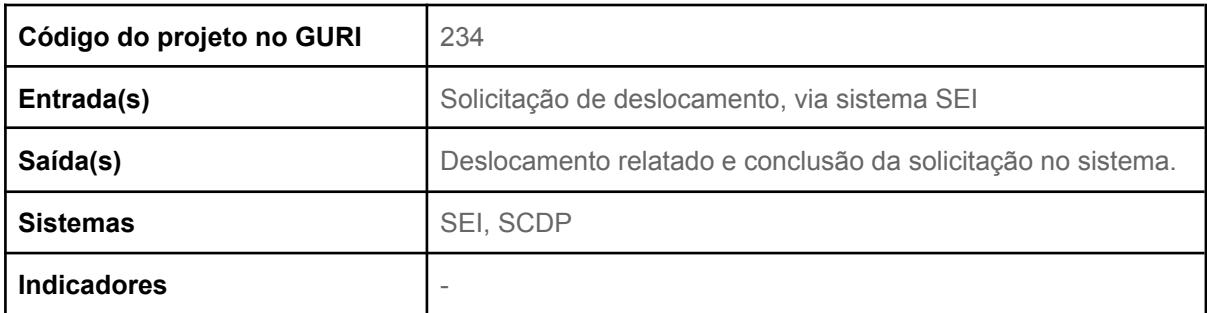

#### **HISTÓRICO DE MUDANÇAS**

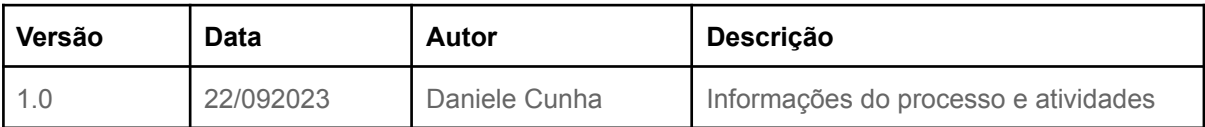

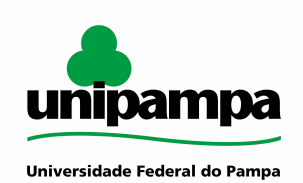

**SUMÁRIO**

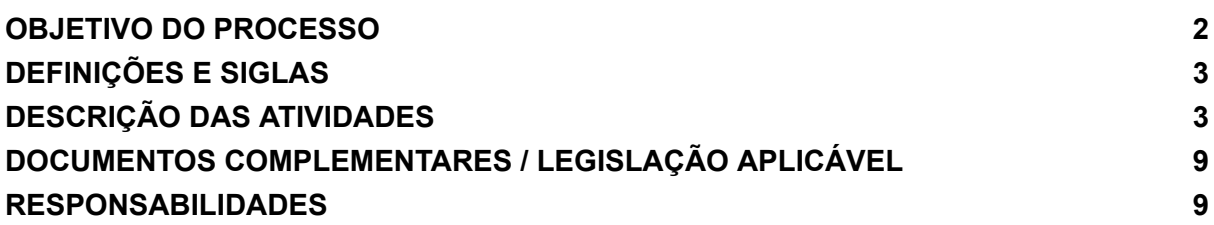

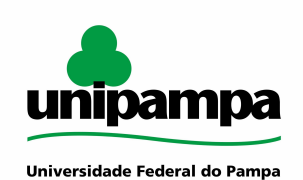

#### <span id="page-2-0"></span>**OBJETIVO DO PROCESSO**

O processo "Pedido de deslocamento UAB - Solicitação de diárias e passagens" tem como objetivo viabilizar os deslocamentos dos servidores e colaboradores ligados à UAB na Unipampa, através do desenvolvimento das atividades que garantem a regularidade desde o pedido, passando pelo deslocamento do servidor e finalizando com a prestação de contas do deslocamento, finalizando o processo.

#### <span id="page-2-1"></span>**DEFINIÇÕES E SIGLAS**

DTIC - Diretoria de Tecnologia da Informação e Comunicação da Unipampa SAA EaD - Setor de Assuntos Administrativos de EAD SCDP - Sistema de Concessão de Diárias e Passagens PCDP - Proposta de Concessão de Diárias e/ou Passagens TAE - Servidor técnico administrativo em educação UAB - Universidade aberta do Brasil

#### <span id="page-2-2"></span>**DESCRIÇÃO DAS ATIVIDADES**

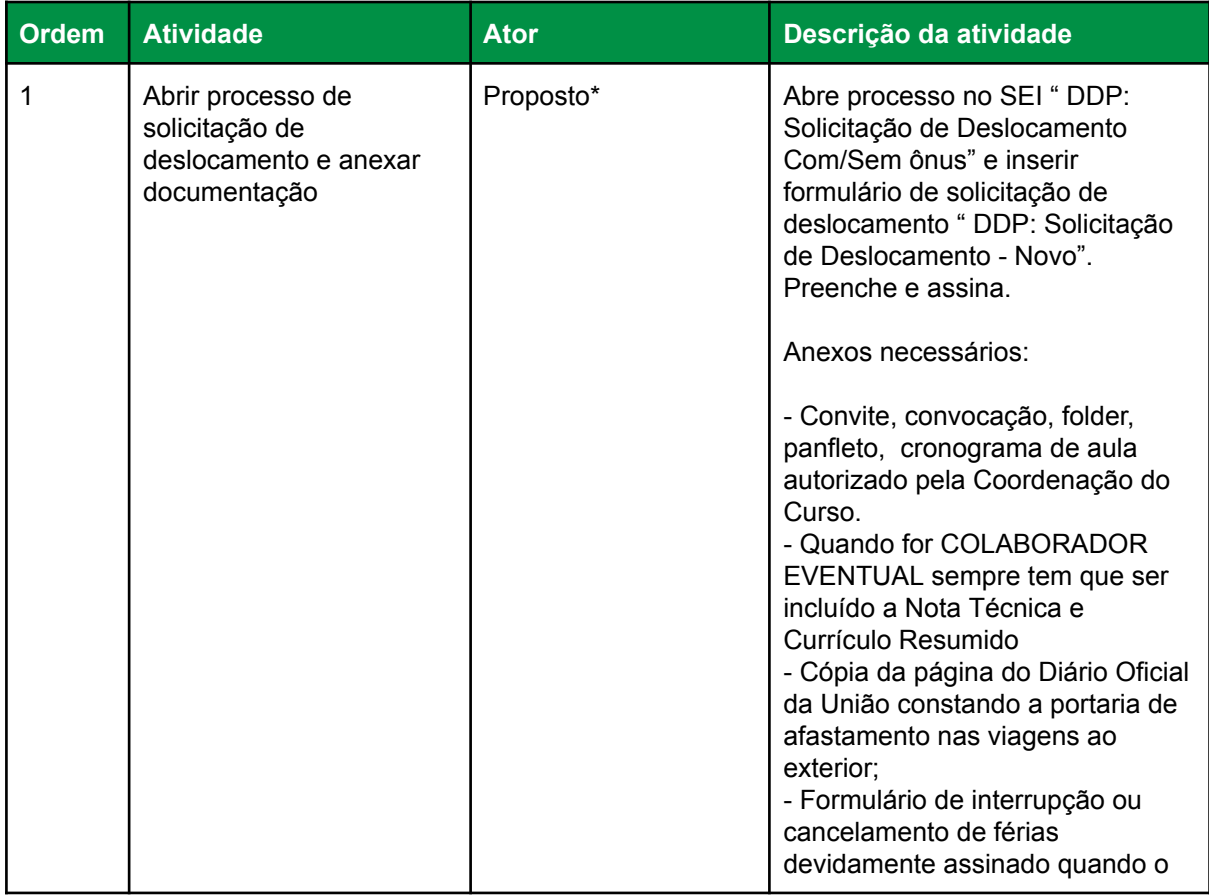

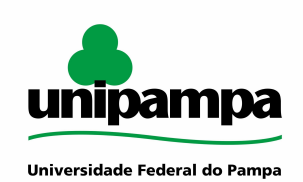

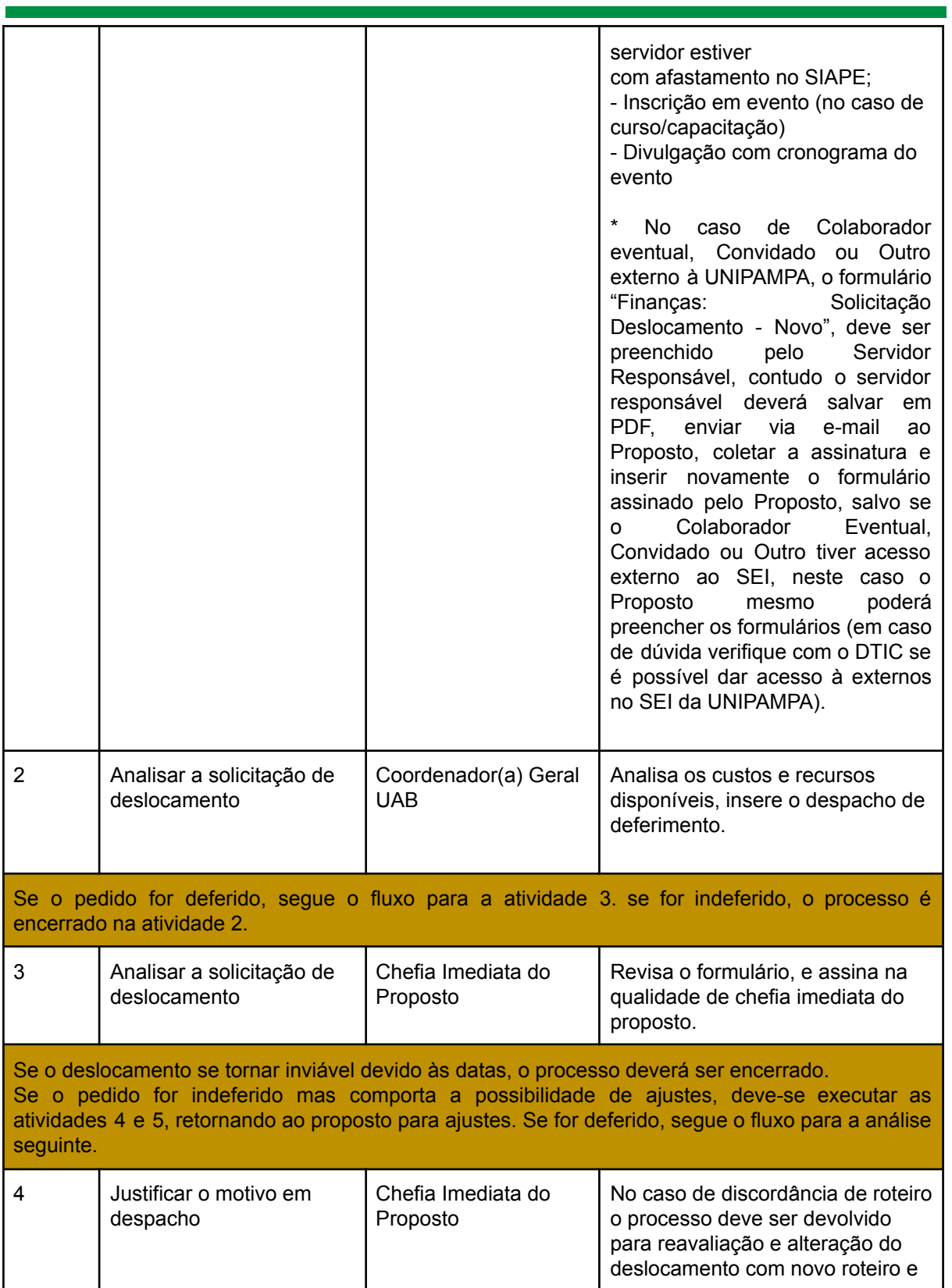

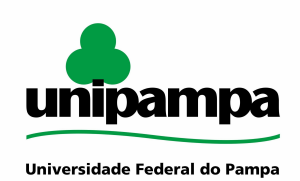

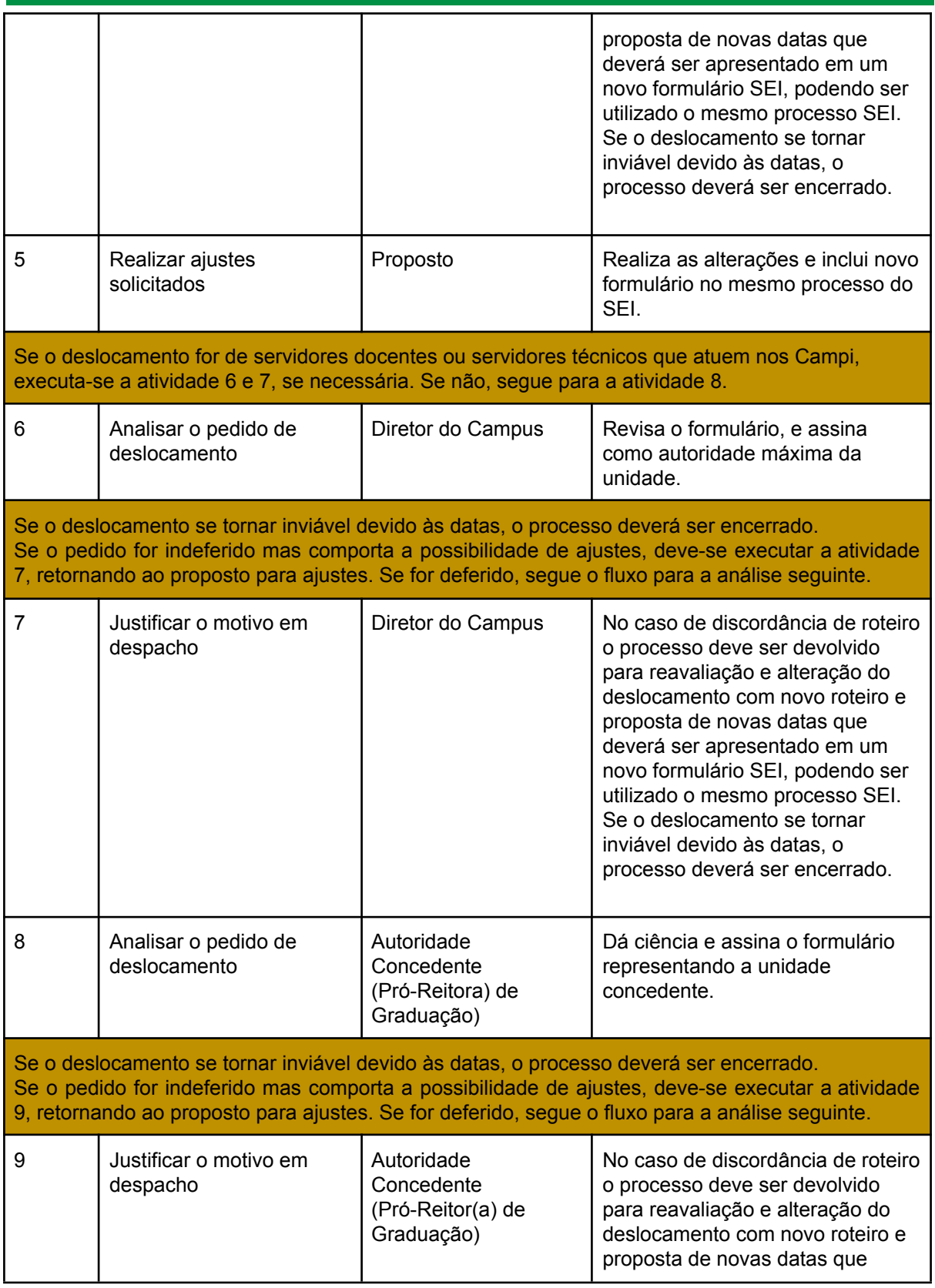

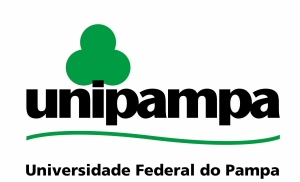

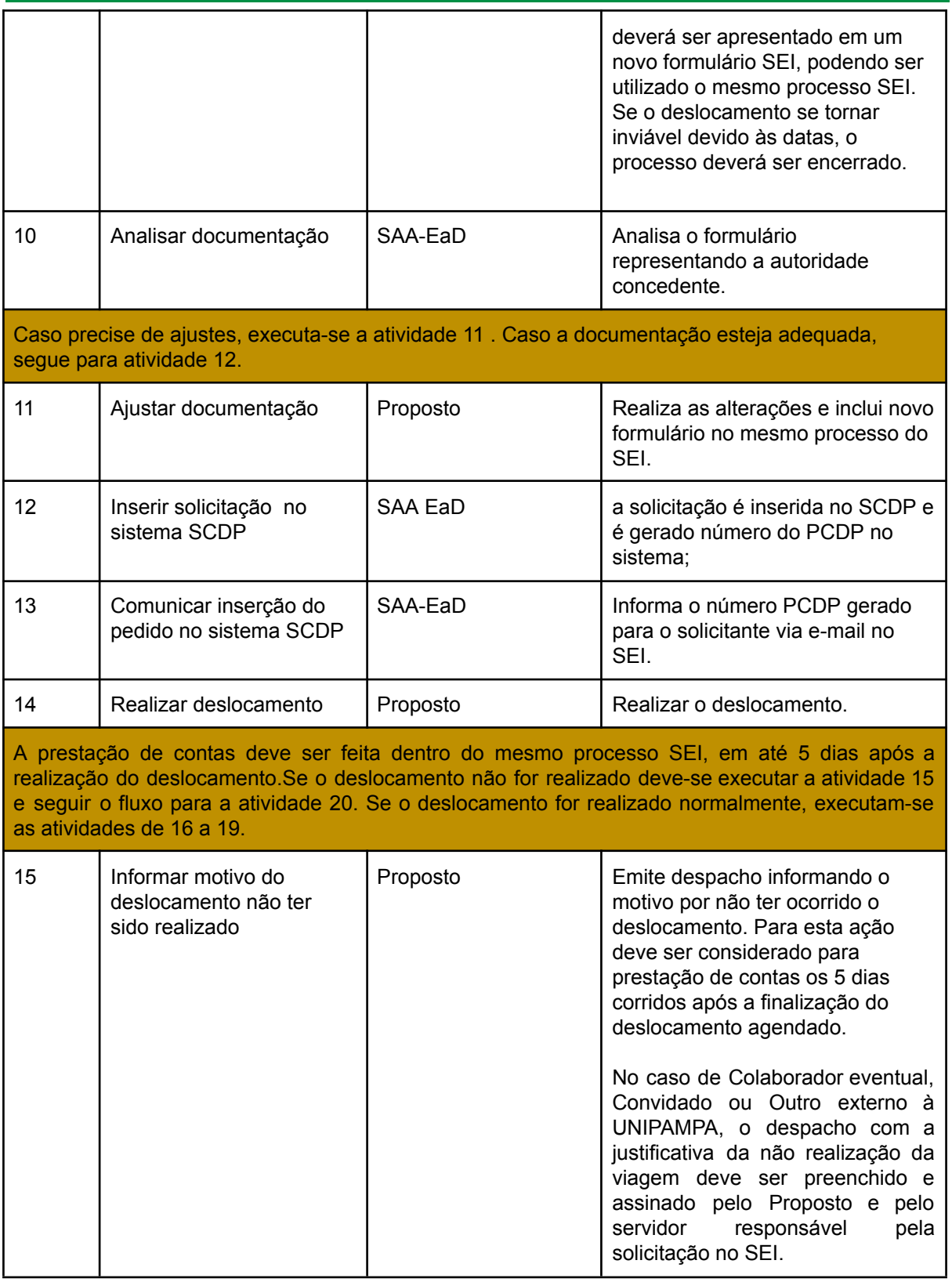

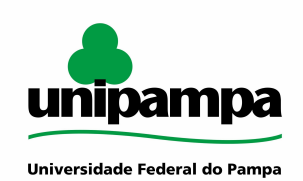

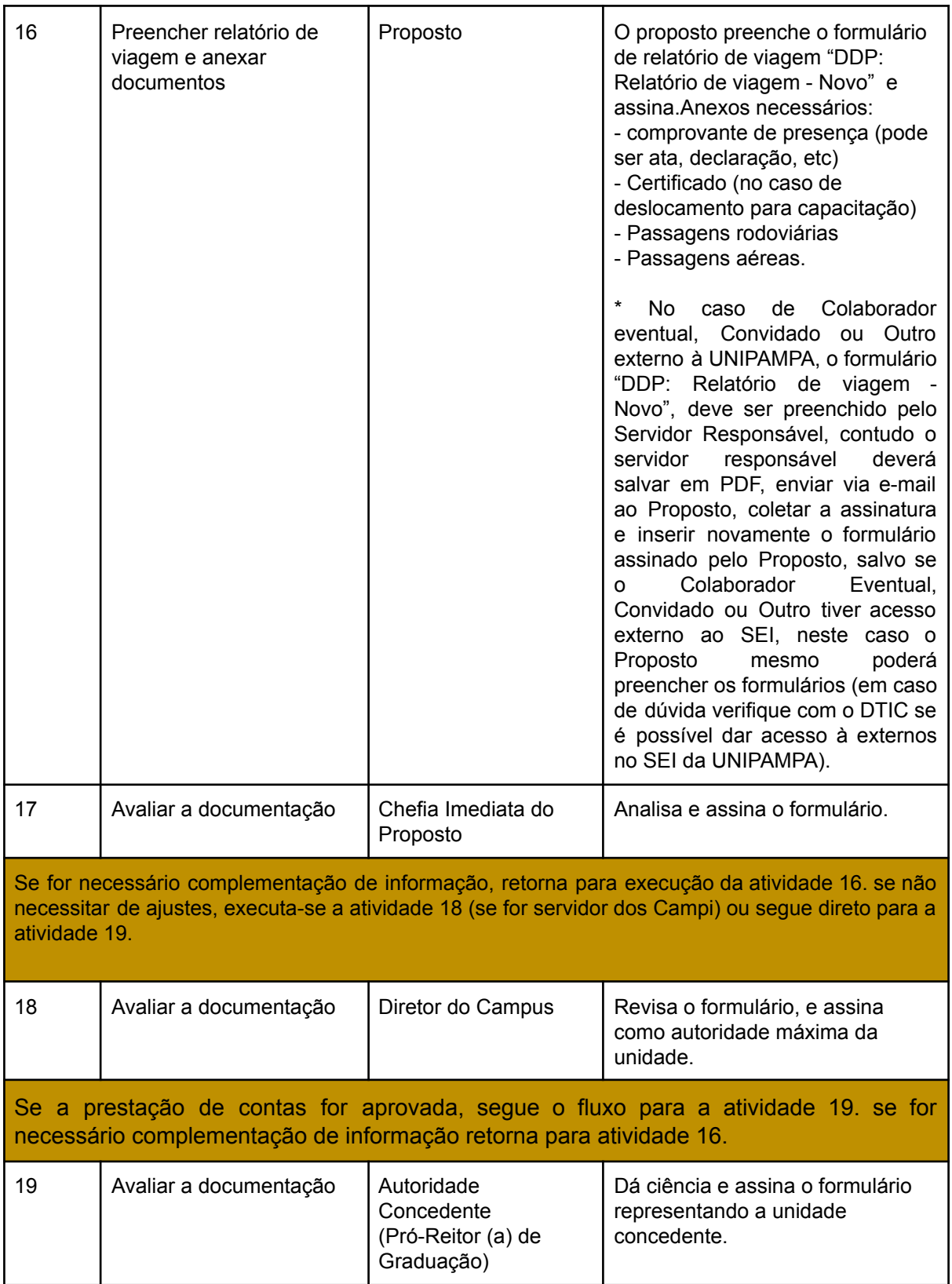

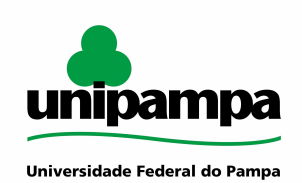

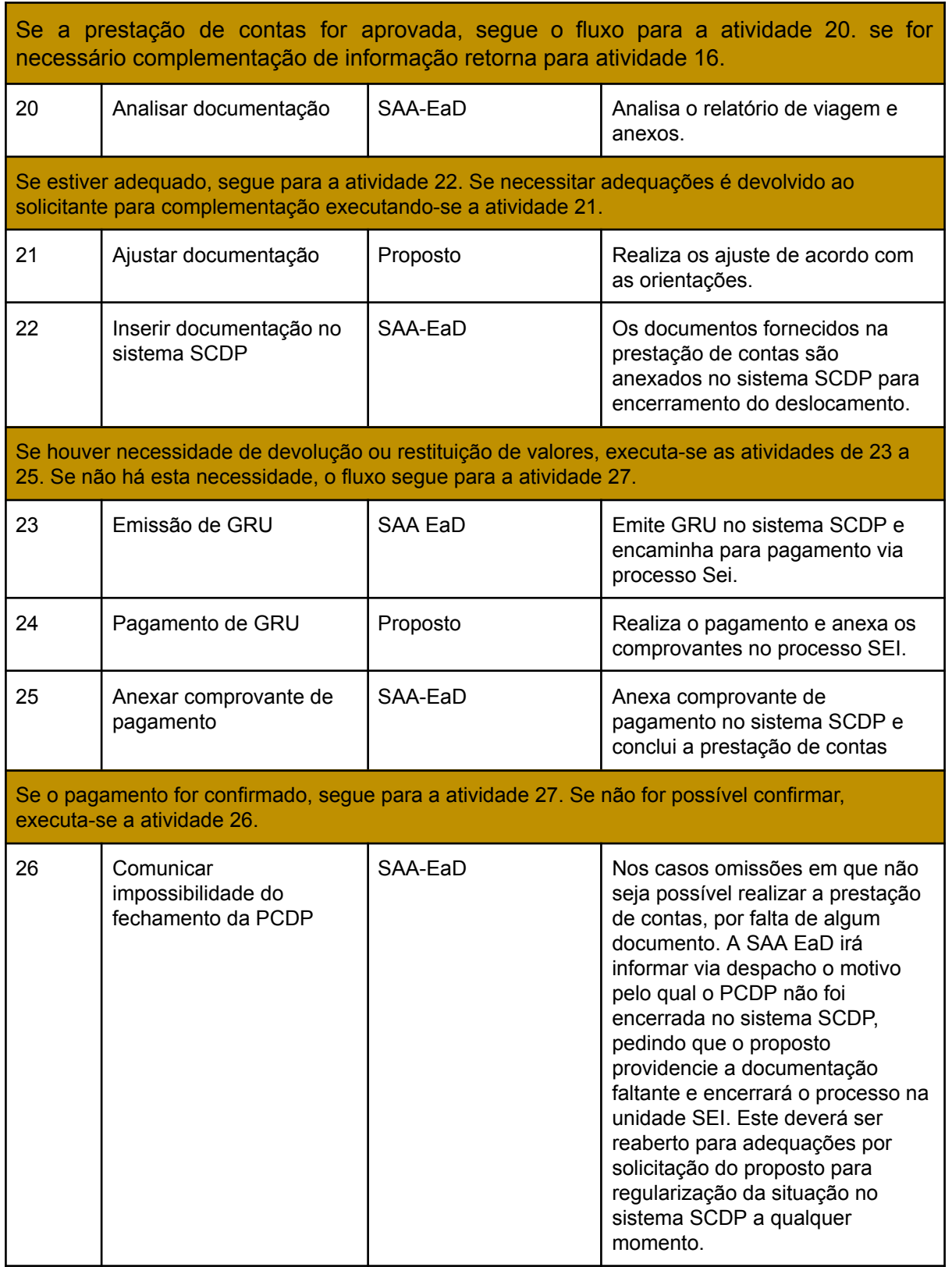

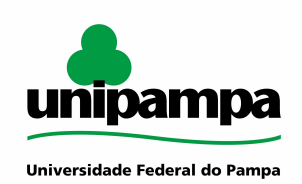

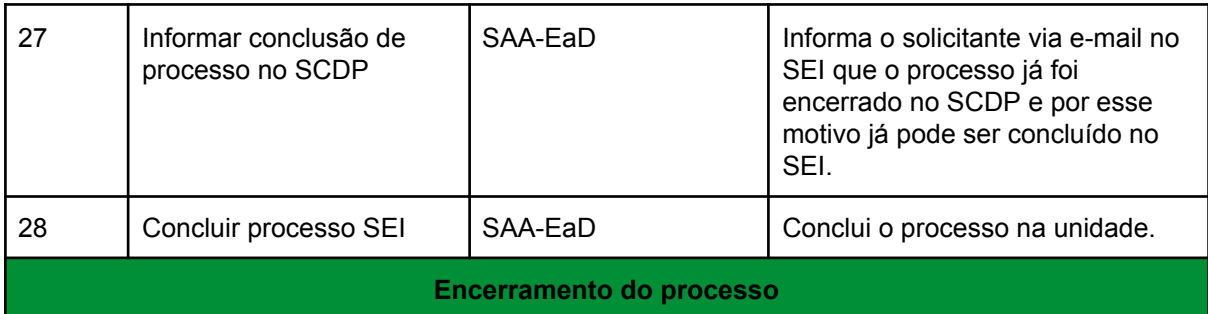

## <span id="page-8-0"></span>**DOCUMENTOS COMPLEMENTARES / LEGISLAÇÃO APLICÁVEL**

Não há documentos disponíveis.

### <span id="page-8-1"></span>**RESPONSABILIDADES**

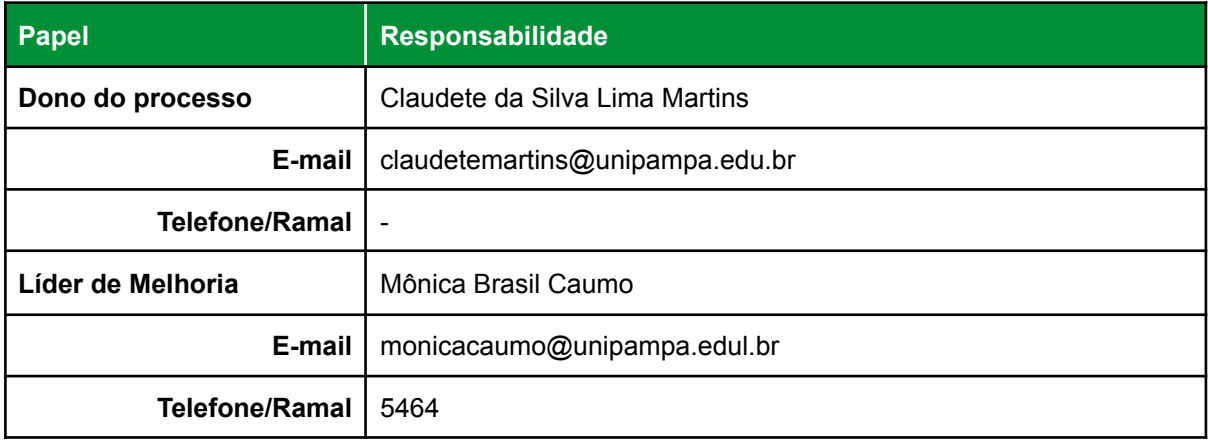